BITGET交易中心是一个数据虚拟货币交易,为小白用户提供了便捷、安全性、易 用的交易环境,因此成为了很多小白用户的最佳选择。本文将从交易中心便捷性等 多个方面去分析BITGET为什么是小白用户的最佳选择。

 BITGET交易中心具备简单易用的特性,适宜小白用户开展数字货币交易。BITGET 买卖交易界面简洁清楚,空间布局确立,操作步骤通俗易懂。即便是对数字货币交 易不是很了解的小白用户,还可以快速入门,买卖交易实际操作。除此之外,BITG ET还提供了大量的投资工具和结构,包含跟单员、合约交易等,满足了不同投资者 的交易需求。这类简单易用的特性促使小白用户可以轻松地在BITGET开展数字货币 交易,提高了投资者的买卖感受。

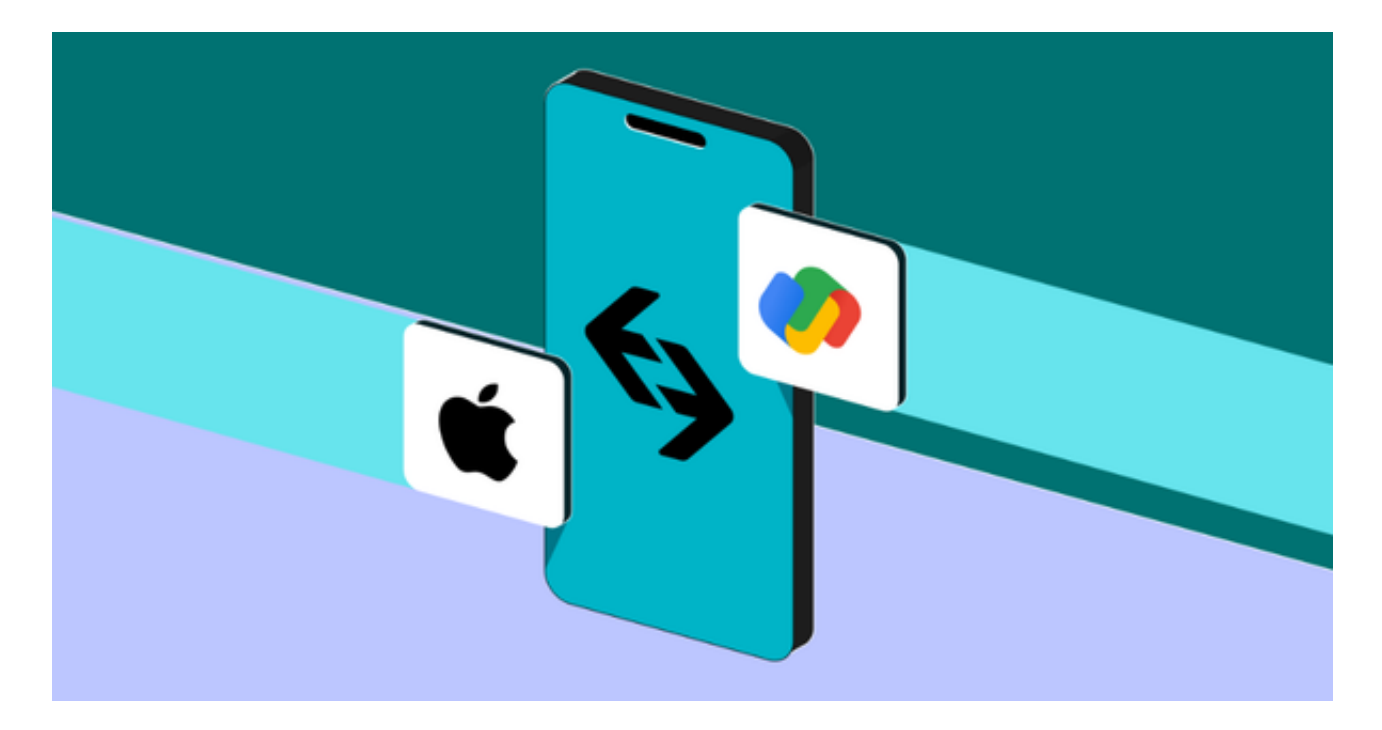

 BITGET交易中心重视投资者财产安全性,为小白用户带来了安全防范措施。BITG ET使用了多重签名、冷热交替钱夹分离出来等几种安全生产技术和措施来保障用户 的数字货币安全性。除此之外,BITGET还定期开展网络安全审计和漏洞补丁,确保 交易软件与平台安全性。针对小白用户而言,数字货币交易有可能是全新的领域, 所以对于交易中心安全性规定更严格。BITGET安全性对策能让小白用户安心地开展 数字货币交易,防止了财产安全方面的风险性。

数字货币的盛行,从而影响了数字交易平台服务平台兴起,对新手小白投资者而 言BITGET APP是一个很不错的选择。

 一定要注意,下载和应用Bitget交易所的APP想要你具有一个Bitget账户,如果还 没有账户,请按标示在APP上完成注册全过程。

 开启手机应用市场,如苹果的App Store或安卓系统的Google Play Store, 在输入框中搜索"Bitget", 点一下搜索界面, 寻找Bitget APP, 并点击"下载"或"组装"按键, 下载完了后, 开启Bitget APP。

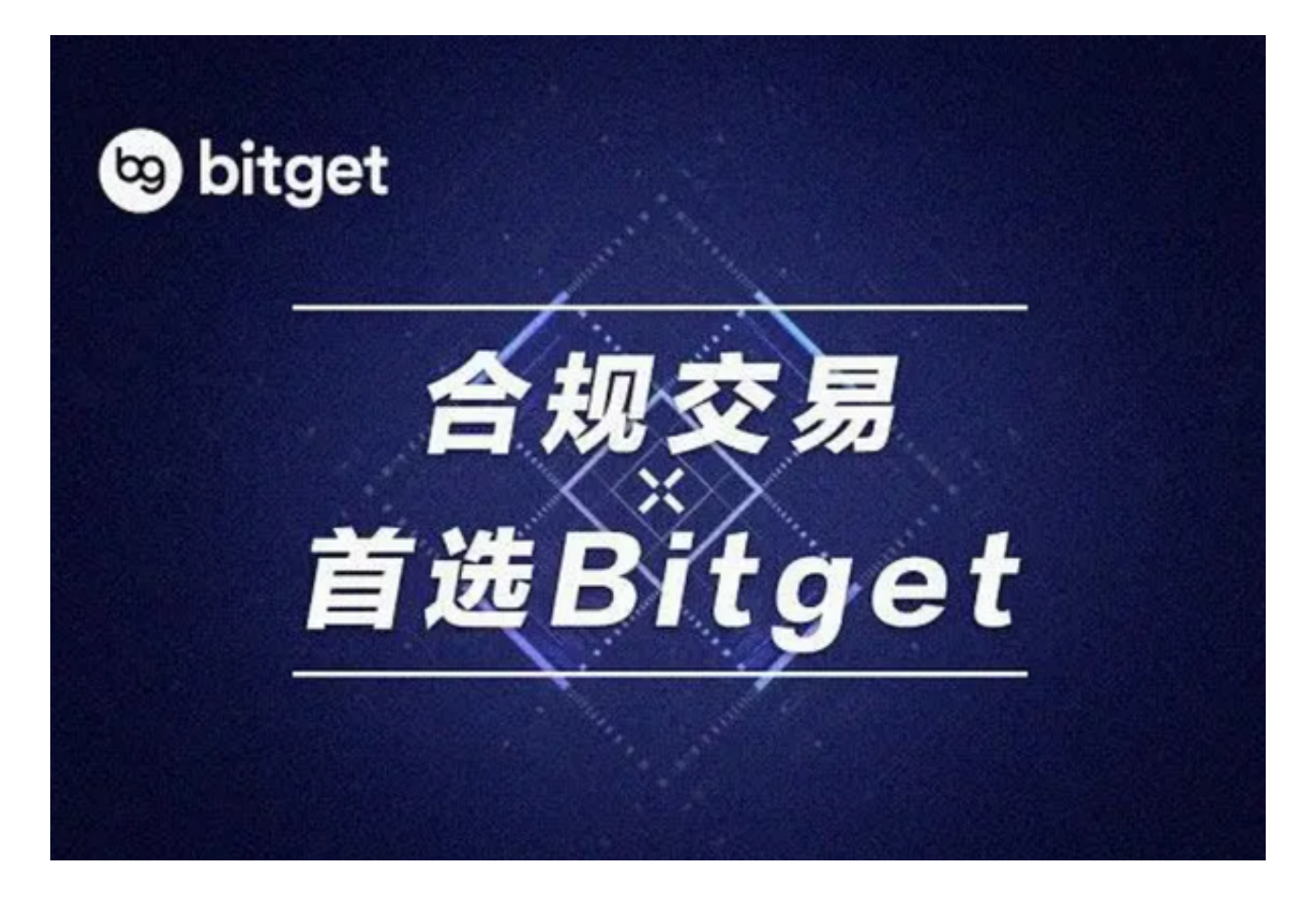

如果你已有Bitget账户, 能够登录。如果没有账户, 可点击"申请注册"按键进行 申请,申请注册结束后,大家可以开展在线充值、买卖等行为,需注意,为了确保 账号安全,建议您在下载和组装APP时,挑选正规渠道下载,防止下载危险的第三 方APP。与此同时,为了防止账户失窃,建议设定强密码,并开启两步验证作用。

 认证成功后,必须在平台上进行数字货币在线充值才可以进行数字资产交易。进 到资产管理界面,挑选支付方式并按提示操作提示。

 总的来说,BITGET交易中心以其简单易用的特性、产品安全性确保和丰富的投资 者教学资源,变成了小白用户的最佳选择。BITGET为小白用户提供了一个安全性、 全透明、方便快捷的数字货币交易环境,帮助其更好地进行数字货币交易,完成自 己的投资目的。当然,在开展数字货币交易时,小白用户也应当根据自身需求和风 险承受度做出合理的挑选,理性投资。